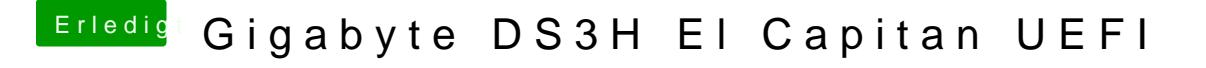

Beitrag von ralf. vom 23. November 2015, 12:53

Wie sieht es damit aus

-x GraphicsEnabler=Yes -v